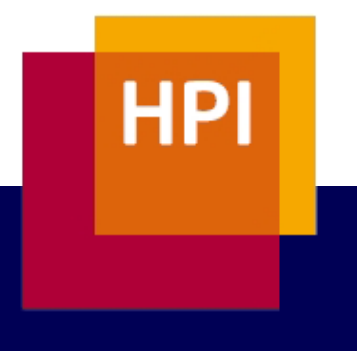

# **Track 2**

Sebastian Stange, Martin Köppelmann, Caroline Fetzer

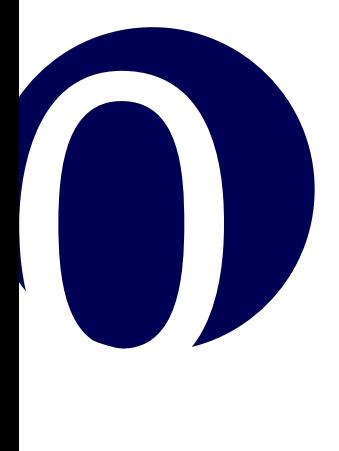

## Track 2 – Assignment 2011

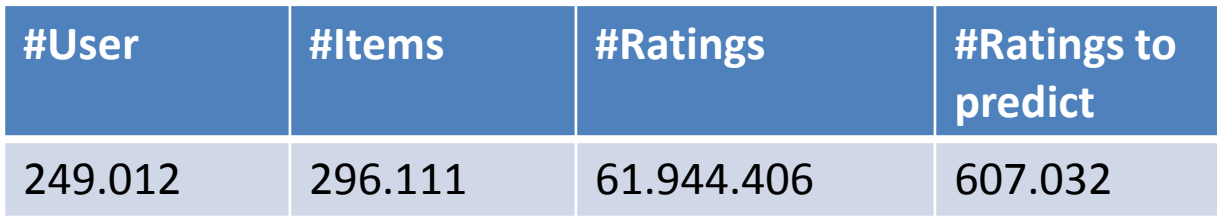

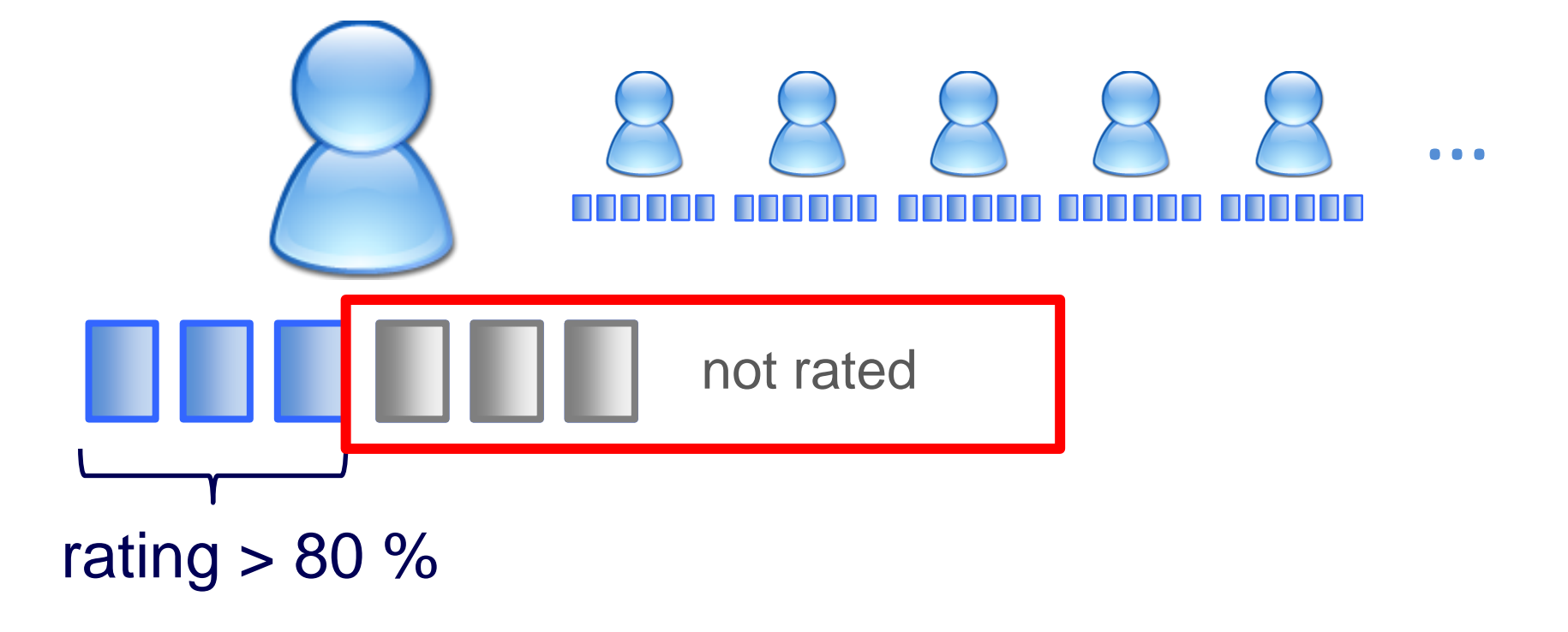

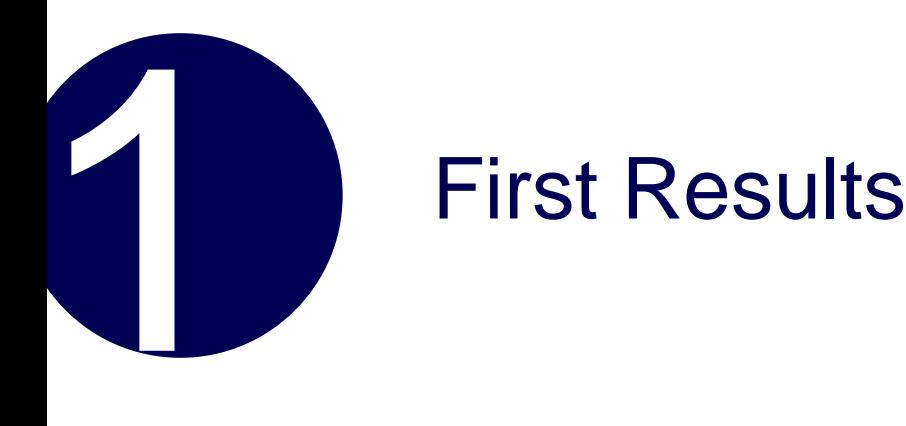

- random predictions -> **49,9723%**, as expected
- base prediction = number of ratings for track -> **42,8856%**

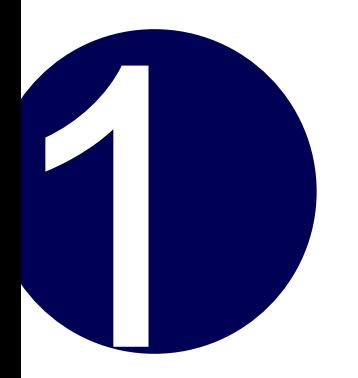

#### Results till now 1

## **10.127% error rate**

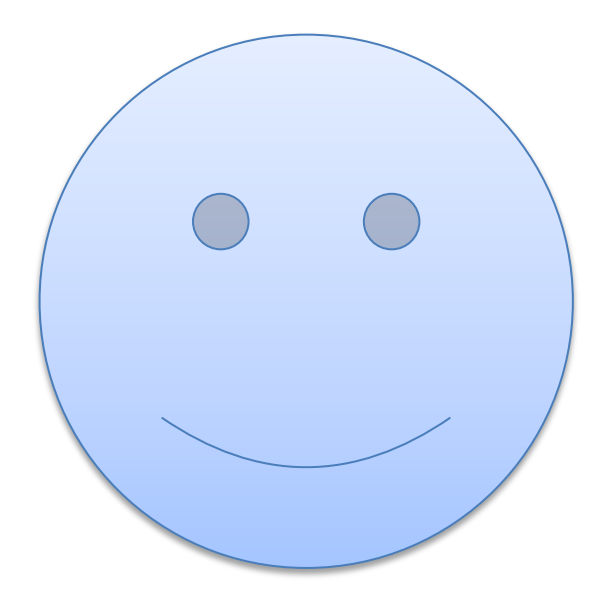

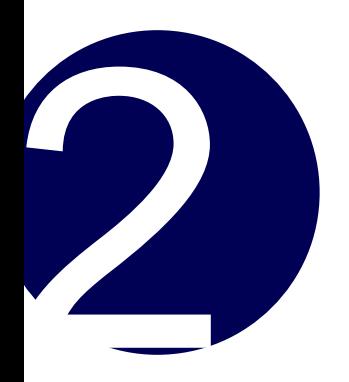

### How did we manage that?

## MACHINE LEARNING!

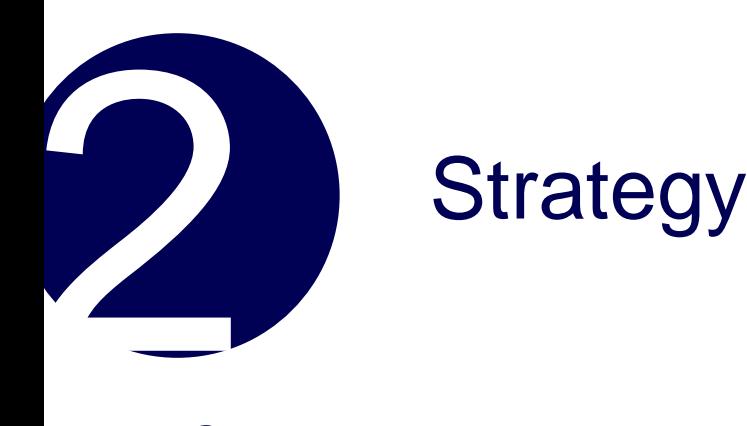

- Create own sample as subset of the training set
- Chose relevant attributes by hand
- train classifier on sample
- create prediction for each user-track-pair in the yahoo test set

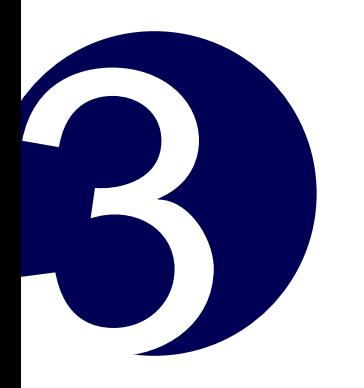

## Sampling own testsets

As a reminder:

- Our base prediction was **42,8856%** predicting ratings for yahoo sample
- Now using our sampling:
- chosen unrated tracks randomly -> base prediction resulted in **4.485%** error rate
- users chosen from yahoo sample; tracks chosen proportional to their high rating count -> base prediction resulted in **41.524%** error rate

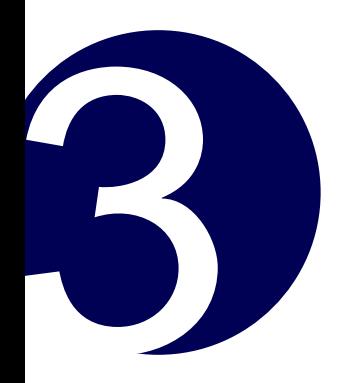

## Sampling own testsets finished

#### **Next Step**

- define attributes
- have a deeper look at the provided data
	- generate some statistics using attributes

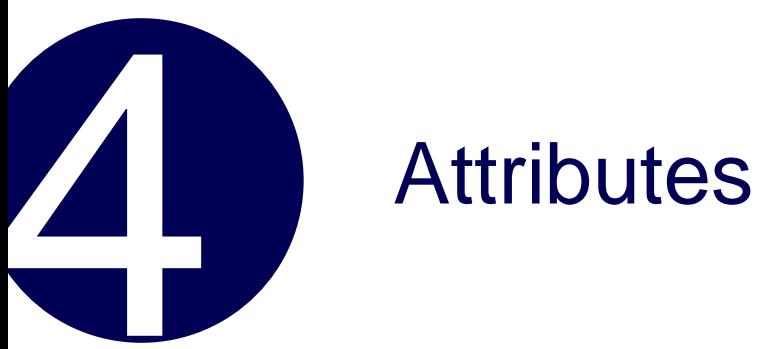

**user attributes**

number of ratings

number of rated genres out of the 50 most rated genres / 50

number of high rated genres out of the 50 most rated genres / 50

average rating of the user

RMSE of users ratings

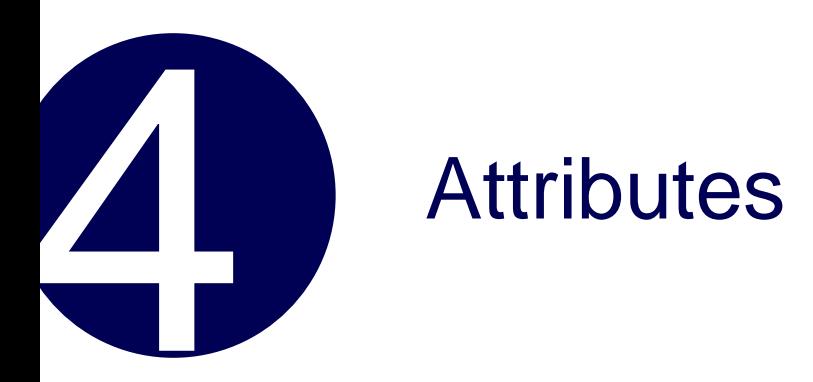

#### **track attributes**

number of ratings

number of ratings >= 80

number of genres that are within the 50 most rated genres / number of genres

number of ratings missing to 20

6 more....

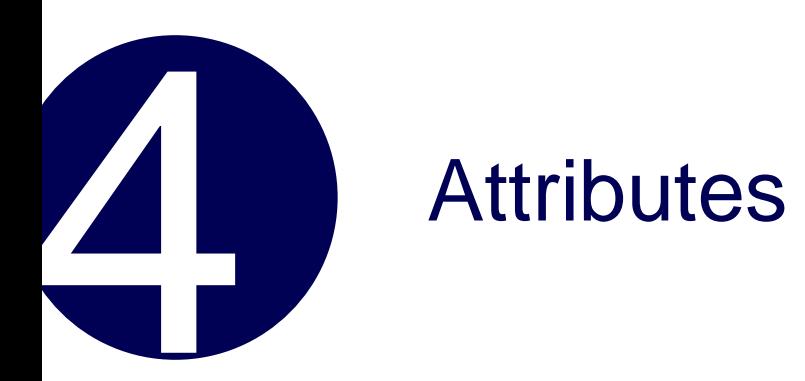

#### **user/item attributes:**

number of tracks rated of the user from the same album

number of tracks rated of the user from the same artist / #tracks of this artist

rating for genre of track

number of users rated this song and another song rated from the given user (CF)

6 more….

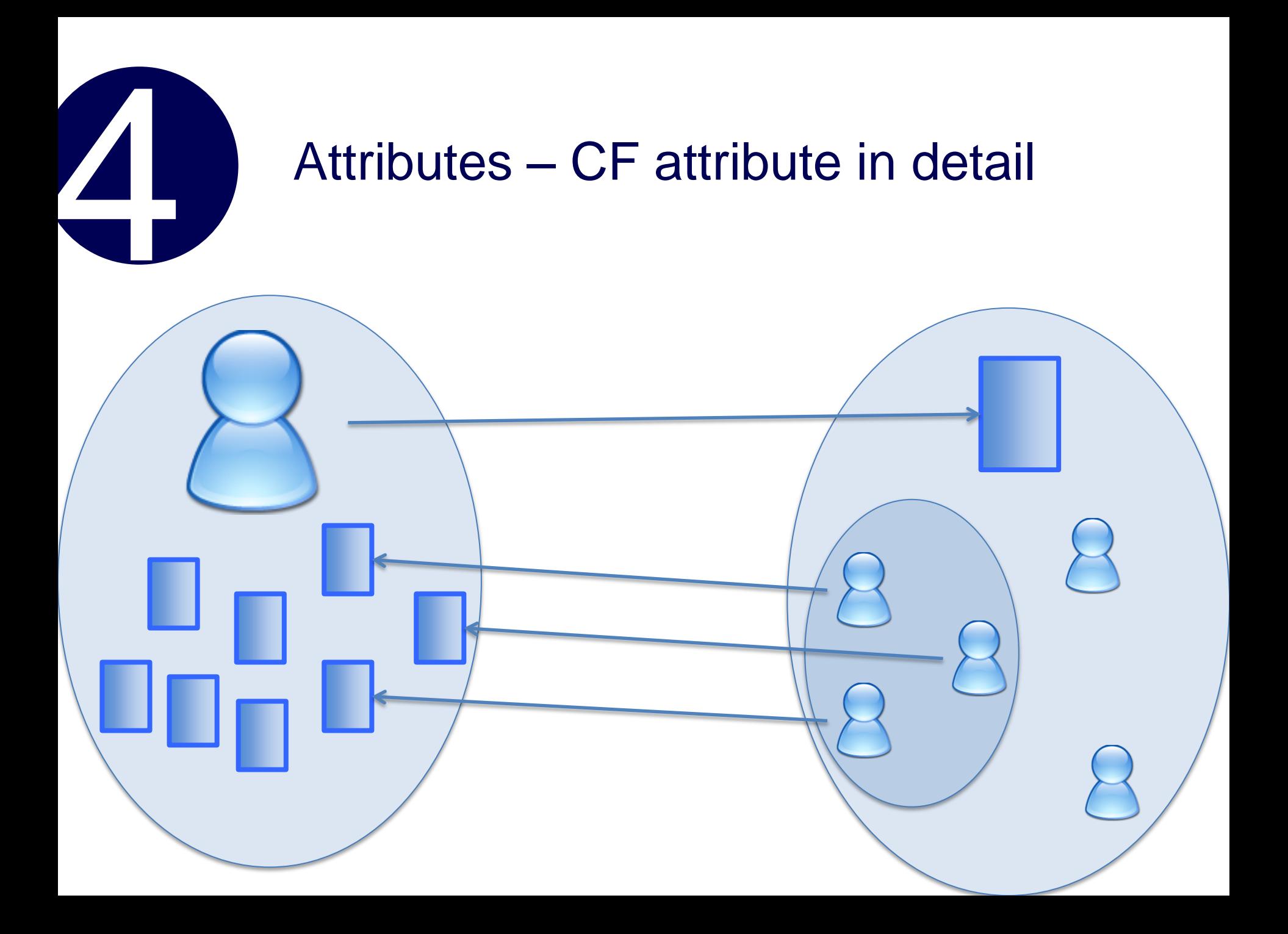

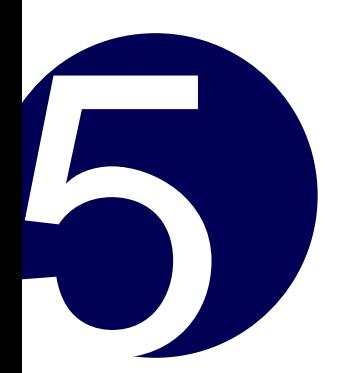

## Sampling own testsets contd.

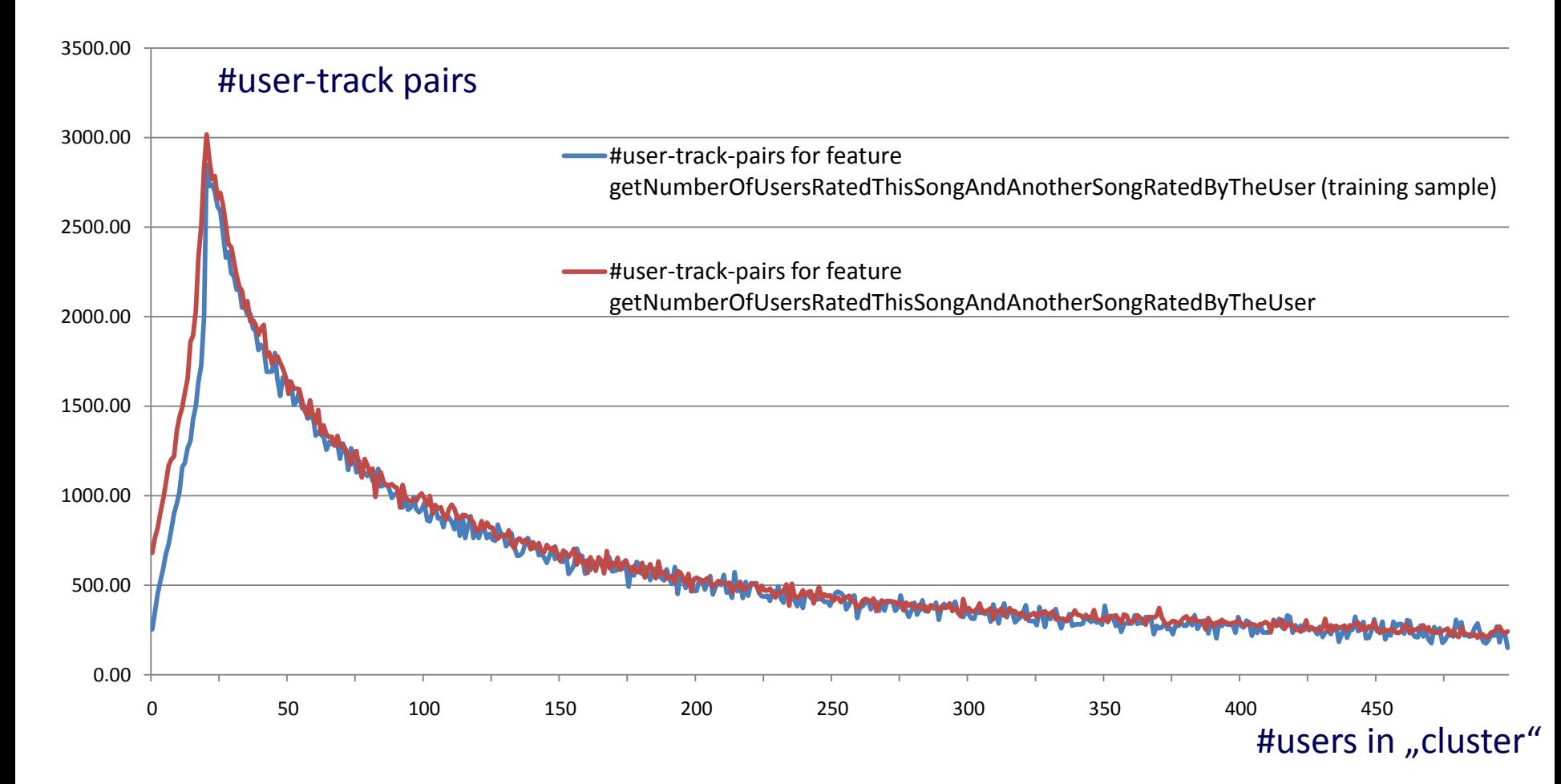

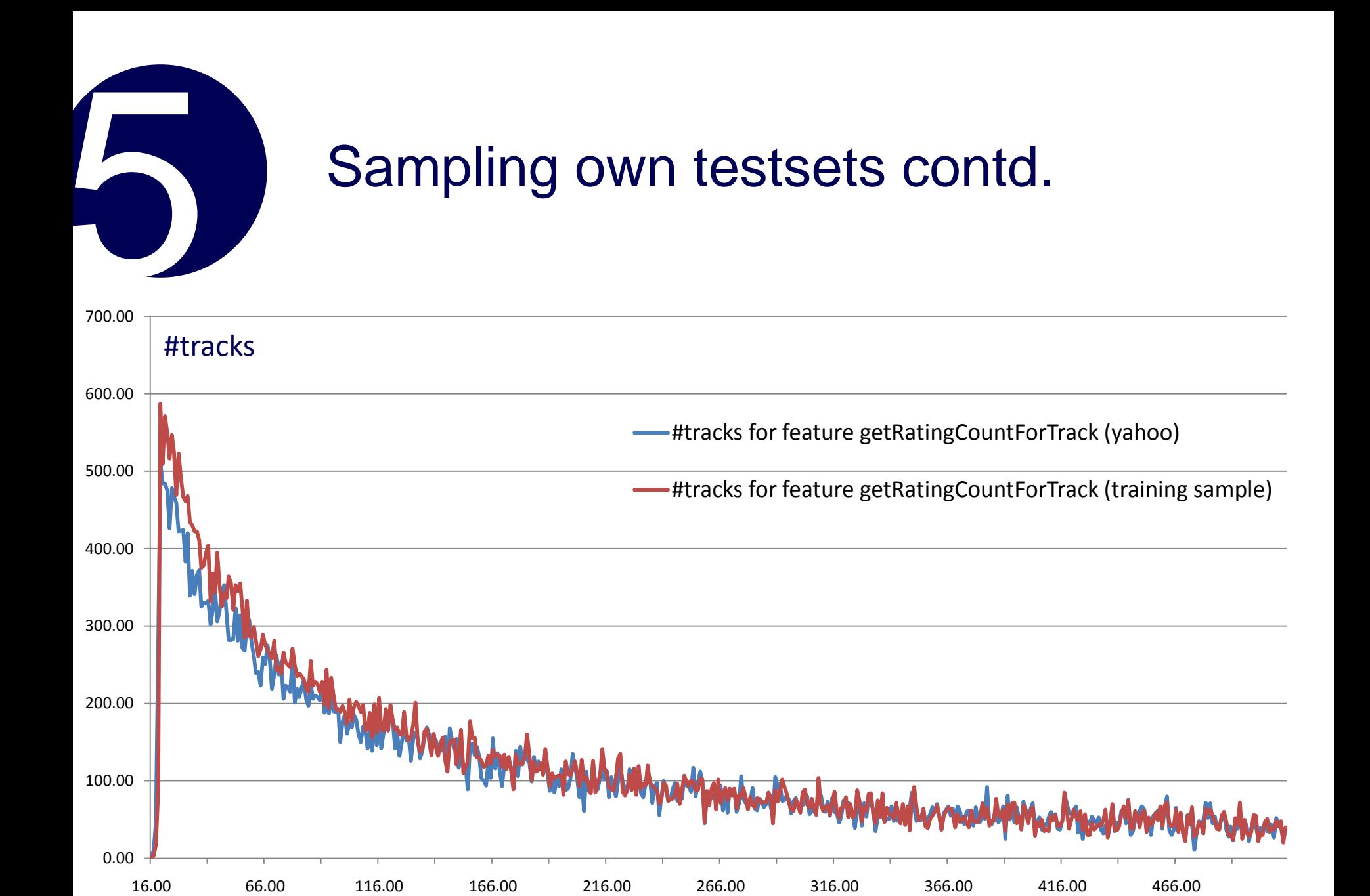

#ratings

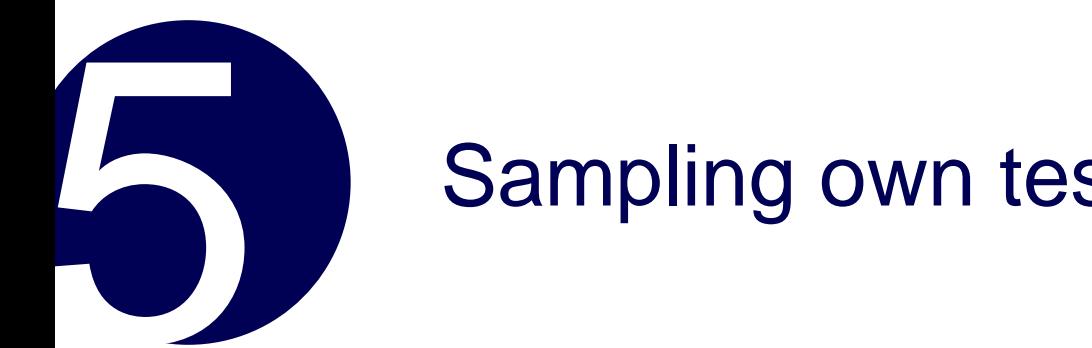

## Sampling own testsets contd.

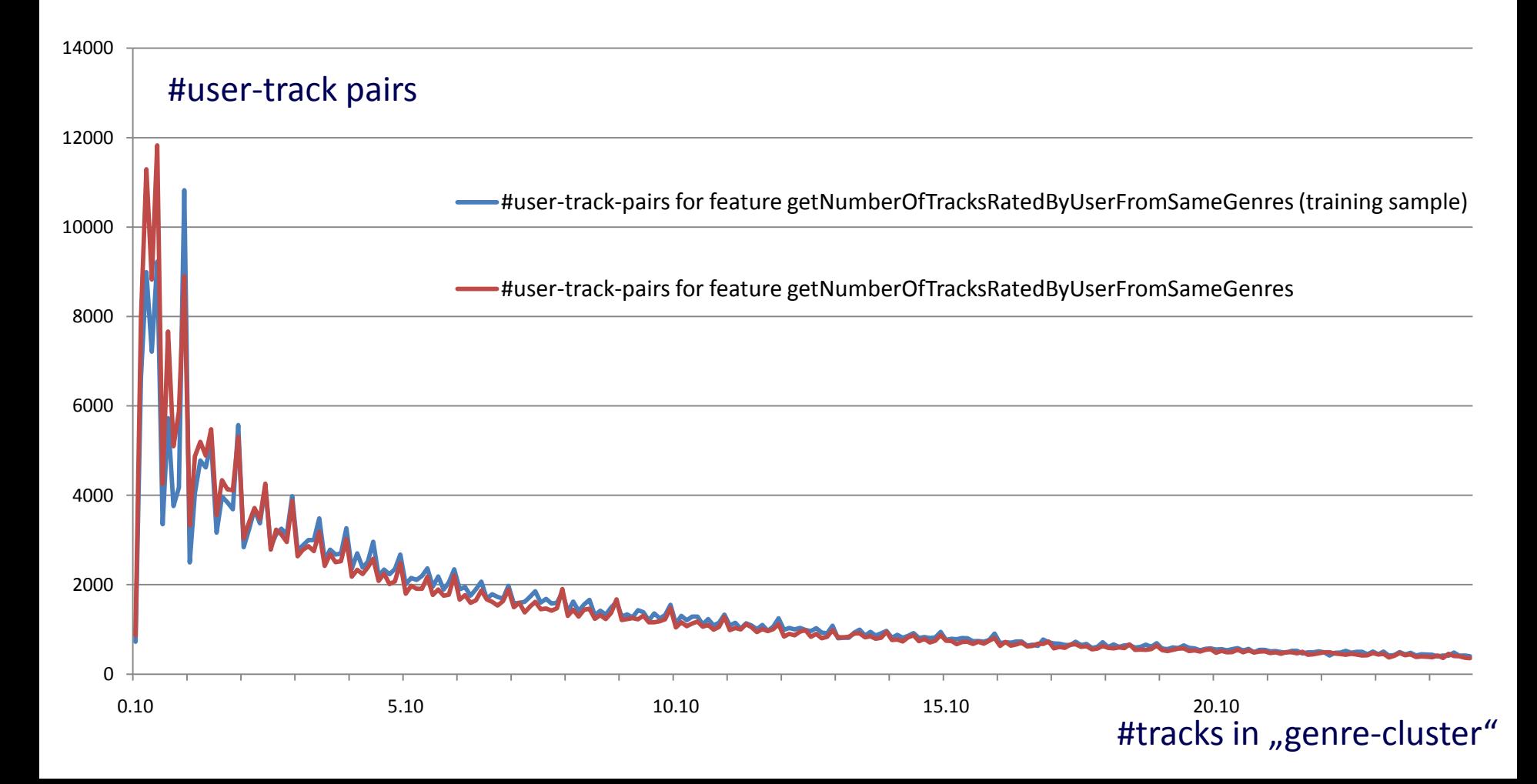

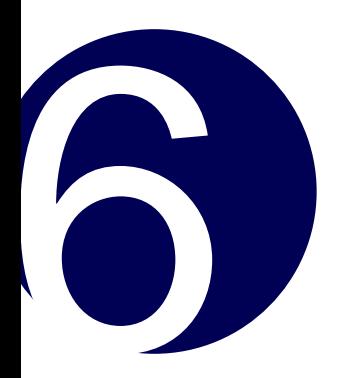

## Results for different Classifiers

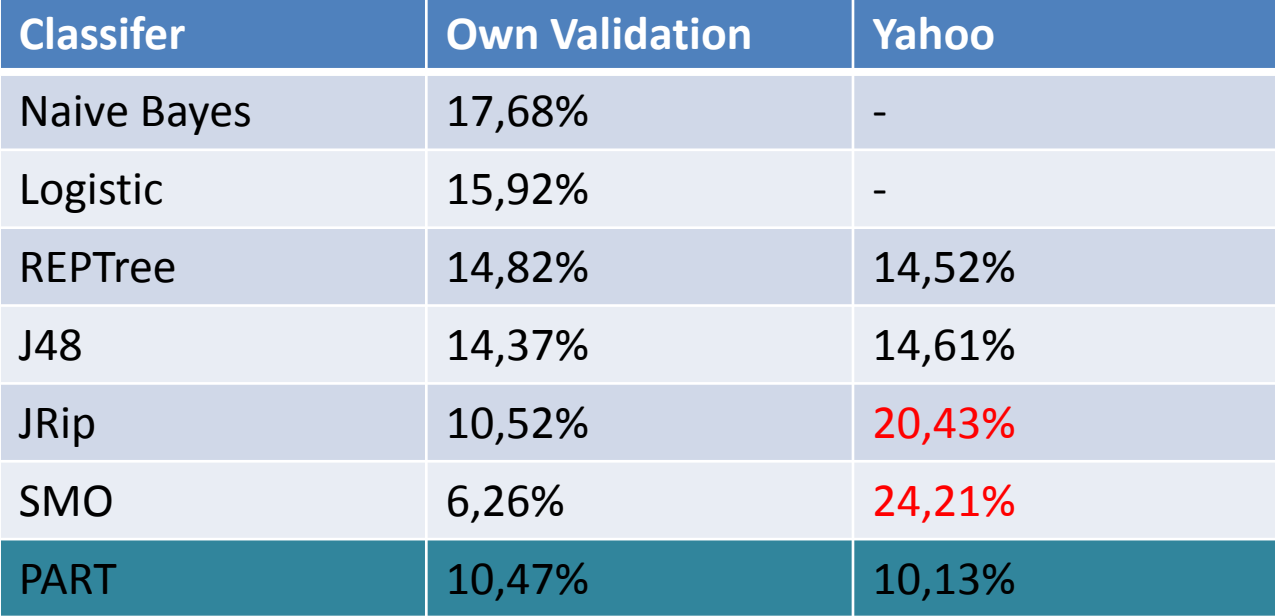

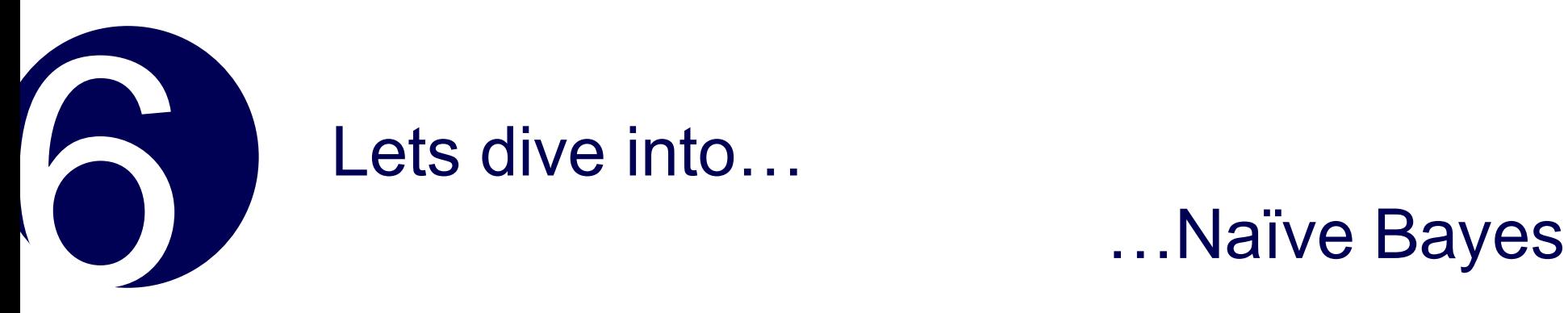

#### LOOK INTO FILE

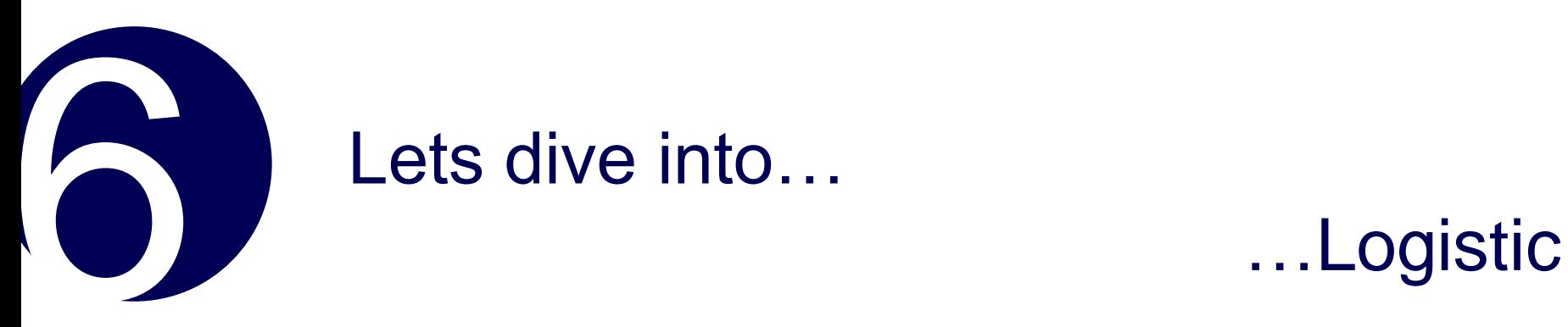

#### LOOK INTO FILE

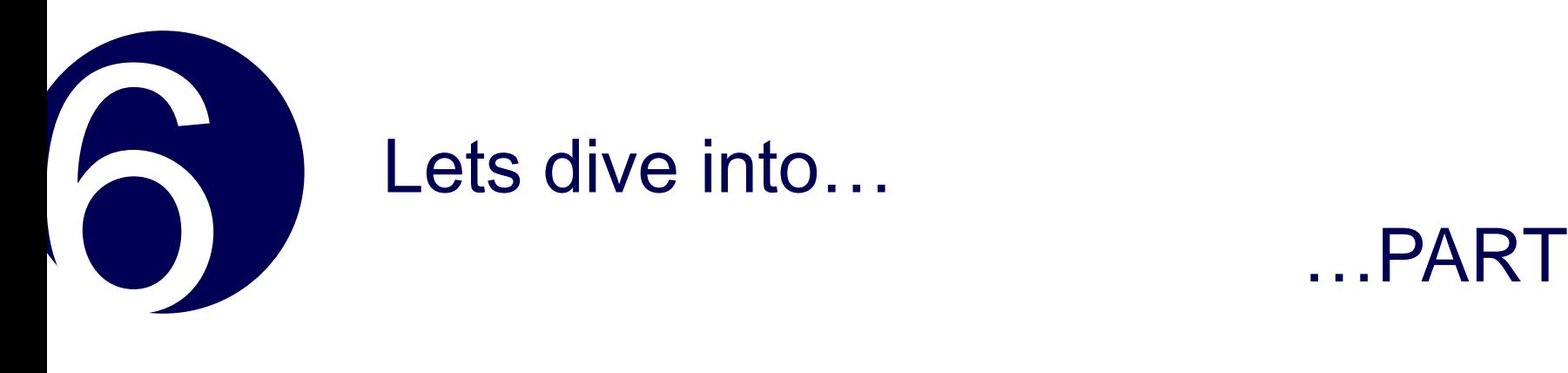

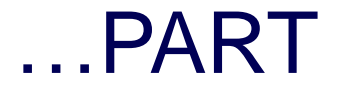

getNumberOfTracksRatedByUserFromSameGenresNorm > 7.500337 AND getNumberOfTracksRatedByUserFromSameAlbumNorm > 0.012987 AND getGenreCountForTrack > 0 AND getNumberOfTracksRatedByUserFromSameAlbumNorm > 0.209302 AND getNumberOfTracksRatedByUserFromSameGenres > 3.993825 AND getNumberOfTracksRatedByUserFromSameGenresNorm > 25.722462: 1 (20824.25/134.01)

 $\approx$   $\approx$  0.65% error rate for this rule

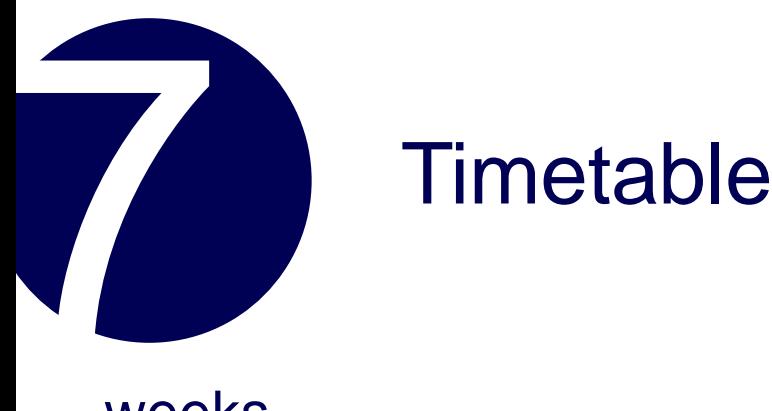

weeks

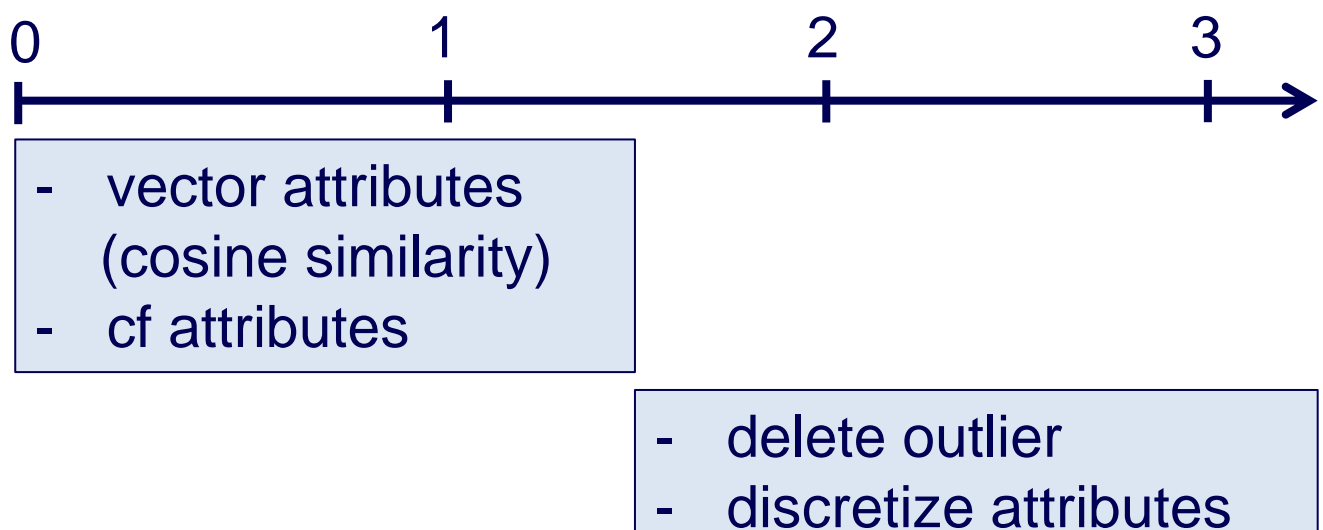

- tweak & optimize

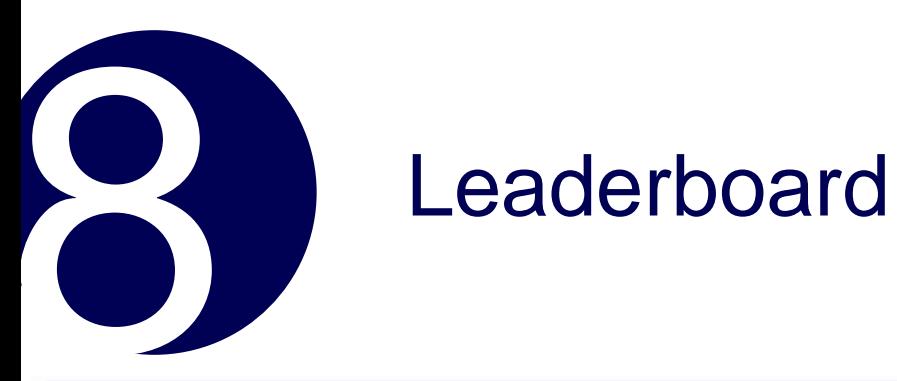

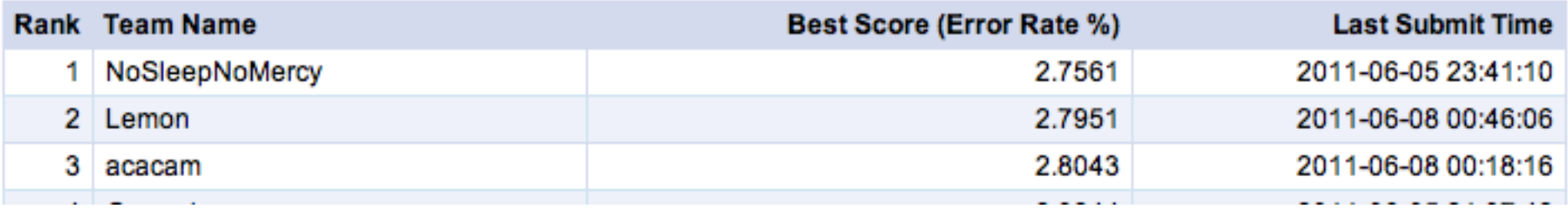

•

•

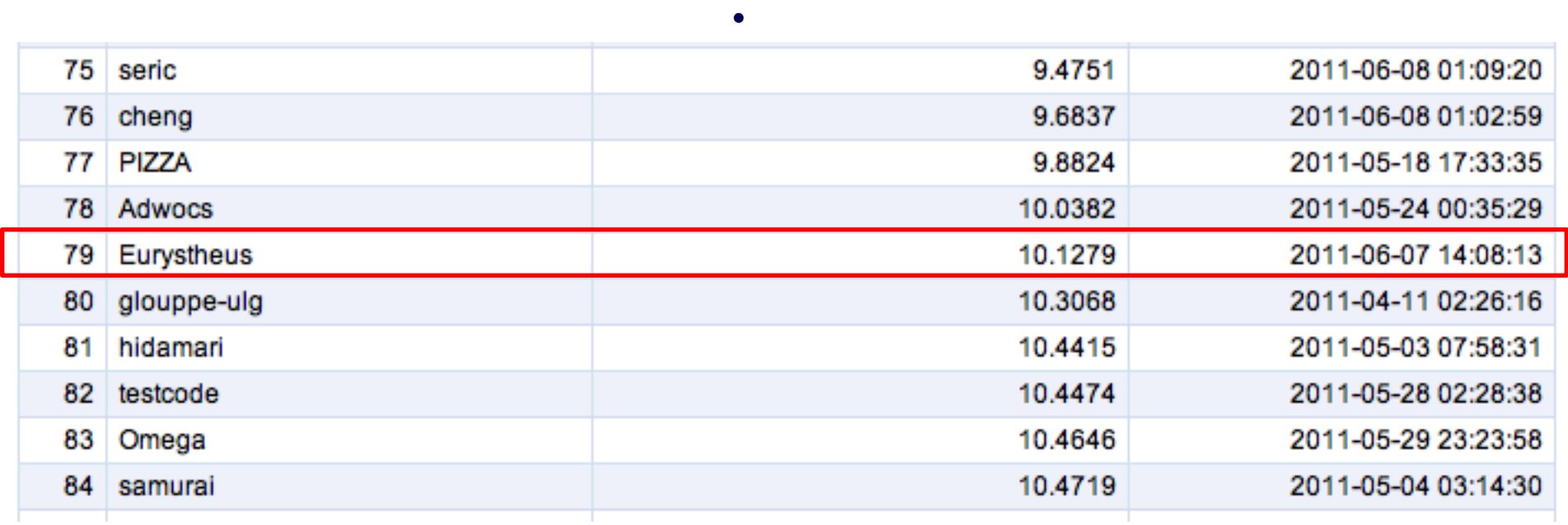

### Sampling own testsets contd.

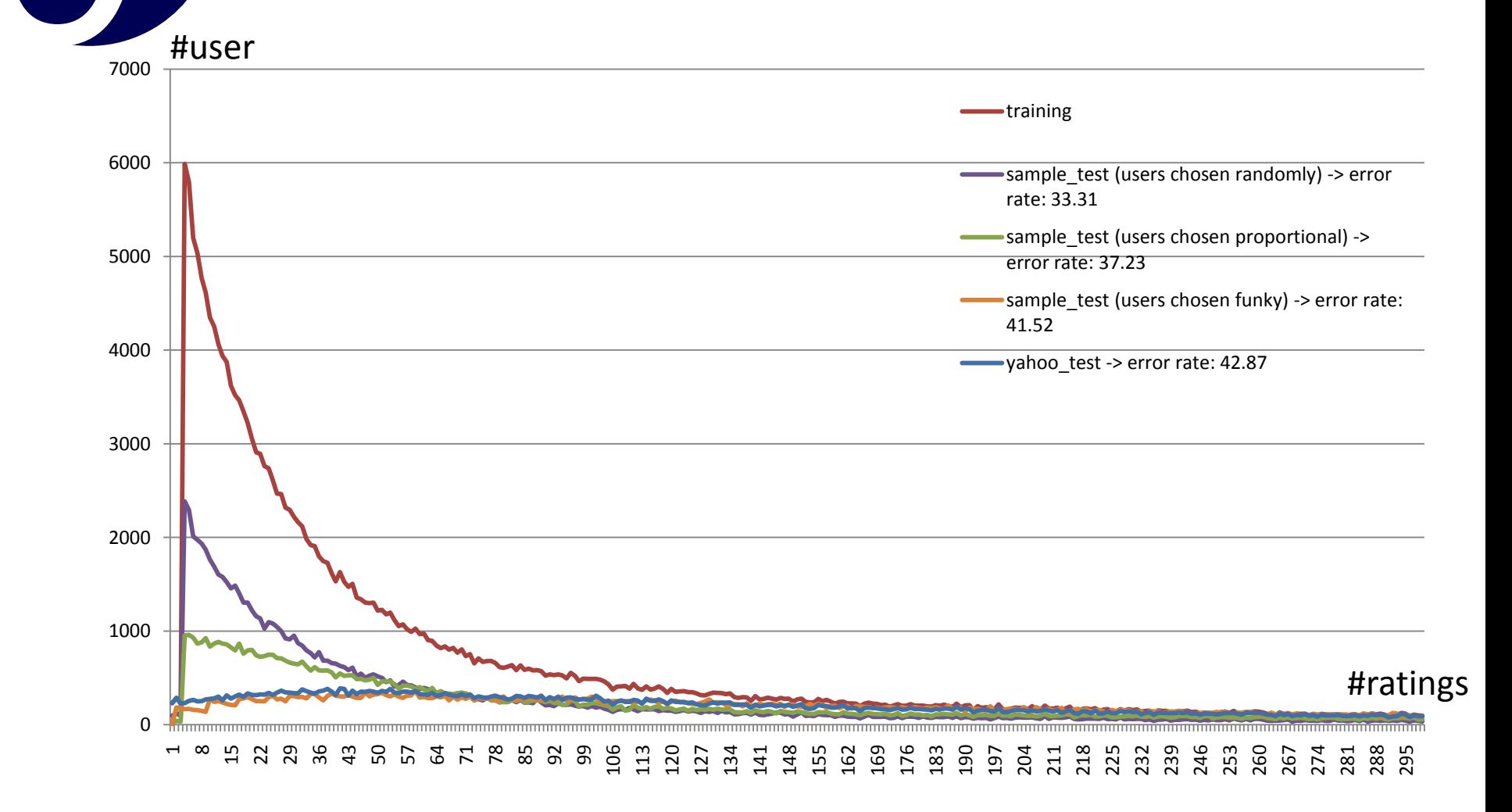